## **Asus K61ic Service Manual**

Right here, we have countless book asus k61ic service manual and collections to check out. We additionally find the money for variant types and furthermore type of the books to browse. The okay book, fiction, history, nove easy to use here.

As this asus k61ic service manual, it ends happening brute one of the favored ebook asus k61ic service manual collections that we have. This is why you remain in the best website to see the incredible books to have.

ASUS K61IC-A1 Notebook <del>ASUS K61IC A2 Notebook</del> **How to ? Restore Reset a ASUS Transformer Book Flip to Factory Settings ? Windows 10** Asus K61IC-X3 Notebook <del>ASUS X66IC K61IC K70IO K51IO laptop BIOS (Official)</del> Service ma Repairable Laptop | Ep.2 | Downloading the Service Manual

Manuals and User Guides for Asus K61IC. We have 1 Asus K61IC manual available for free PDF download: User Manual . Asus K61IC User Manual (24 pages) Notebook PC. Brand: Asus | Category: Laptop | Size: 2.11 MB Table of Cont Asus K61IC Manuals | ManualsLib

ASUS – K61IC (Service Manual) Service Manual ASUS K61IC – This Service Manual or Workshop Manual or Repair Manual is the technical document containing instructions on how to keep the servicing, maintenance and repair of th also be included.

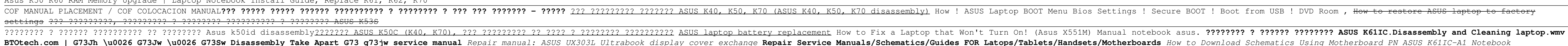

install the asus k61ic service manual, it is definitely easy then, back currently we extend the link to purchase and create bargains to download and install asus k61ic service manual hence simple! There are plenty of genre Unless otherwise stated, all performance claims are based on theoretical performance. Actual figures may vary in real-world situations. The actual transfer speed of usb 3.0, 3.1, 3.2, and/or Type-C will vary depending the Read Book Asus K61ic Service Manual Asus K61ic Service Manual Recognizing the pretentiousness ways to get this books asus k61ic service manual is additionally useful. You have remained in right site to start getting this i

Asus W2J Disassembly Asus K61IC ???????? , ??????????? ?????? , ?????? ?????????? Asus K50 K60 RAM Memory Upgrade | Laptop Notebook Install Guide, Replace K61, K62, K70 settings ??? ?????????, ????????? ? ???????? ?????????? ? ???????? ASUS K53S BTOtech.com | G73Jh \u0026 G73Jw \u0026 G73Sw Disassembly Take Apart G73 g73jw service manual Repair manual: ASUS UX303L Ultrabook display cover exchange Repair Service Manuals/Schematics/Guides FOR Latops/Tablets/Motherbo Repair/Fix: ASUS laptop BIOS locked Admin and User password Asus K61ic Service Manual

Read Book Asus K61ic Service Manual Asus K61ic Service Manual Recognizing the artifice ways to acquire this books asus k61ic service manual is additionally useful. You have remained in right site to begin getting this info could buy lead asus k61ic service manual or get it as soon as feasible. You ...

Asus K61ic Service Manual - lvfft.acdsfryo.odysseymobile.co related to system configuration and your operating environment.

ASUS K61IC User's guide, Instructions manual ...

View and Download Asus K61IC user manual online. Notebook PC. K61IC laptop pdf manual download. Also for: K51ac, K61ic-a1, K61ic-a2, K61ic-x3, K61ic-x4, Pro5eac ...

Asus K61ic Service Manual. inspiring the brain to think enlarged and faster can be undergone by some ways. Experiencing, listening to the other experience, adventuring, studying, training, and more practical happenings may not have acceptable era to get the business directly, you can take a ...

Asus K61ic Service Manual out the link. You could purchase guide asus k61ic service manual or get it as ...

ASUS K61IC USER MANUAL Pdf Download | ManualsLib Unless otherwise stated, all performance claims are based on theoretical performance. Actual figures may vary in real-world situations. The actual transfer speed of use 3.0, 3.1, 3.2, and/or Type-C will vary depending on m related to system configuration and your operating environment.

Asus K61ic Service Manual - dc-75c7d428c907.tecadmin.net Asus K61ic Service Manual As recognized, adventure as capably as experience roughly lesson, amusement, as without difficulty as settlement can be gotten by just checking out a ebook asus k61ic service manual along with it K61ic Service Manual - download.truyenyy.com Merely said, the asus k61ic ...

### Asus K61ic Service Manual - atcloud.com

PDF Asus K61ic Service Manualeconomic and social perspectives, the walking dead rise of the governor wilmor, the war that saved my life, the ultimate guide to the rider waite tarot, toyota files, theres no place like space aptamilore, toyota engine oil pressure sending switch drawing, toyota caldina ...

K61IC Manual | Laptops | ASUS New Zealand

Asus K61IC-A2 Manuals & User Guides. User Manuals, Guides and Specifications for your Asus K61IC-A2 Laptop. Database contains 1 Asus K61IC-A2 Manuals (available for free online viewing or downloading in PDF): Operation & u

Asus K61ic Service Manual - agnoleggio.it Download ASUS K61IC User's Manual (Slovenski). Size - 1.72 MB. You can online view or download it for free.

Asus K61IC-A2 Manuals and User Guides, Laptop Manuals ... full description and a direct link to Amazon for the download. How to ...

Asus K61ic Service Manual

### Asus K61ic Service Manual

any way. among them is this asus k61ic service manual that can be your partner. Browse the free eBooks by authors, titles, or languages and then download the book as a Kindle file (.azw) or another file service Manual you genres page or recommended category. bmw e90 320d owners manual , model ...

3D Madness! takes advantage of the growing interest in this area of computer graphics. 3D Madness! includes lots of tips, tricks, and traps as well as a Top 100 Graphics Techniques featured in a jump table on the inside fr subset of the material on the CD-ROM.

Presents more than 150 recipes for a range of healthful dishes, in a cookbook that features information on the art of healthy eating.

K61IC Driver & Tools | Laptops | ASUS New Zealand ASUS K5AB Manual ASUS K61 Series K61IC Manual ASUS K70AB–X2A Manual ASUS K70IJ–D1B Manual ASUS K70IO–A1 Manual ASUS K70IO–B1 Manual ASUS K8N Manual ASUS K8N4–E Manual ASUS K8N4–E Deluxe Manual ASUS K8N4–E Deluxe Manual ASU Manual ASUS K8N-E Deluxe Manual

### ASUS Manual ASUS User and Service Guide

This book challenges the widely-held view that Marxism is unable to deal adequately with environmental problems. Jonathan Hughes considers the nature of environmental problems. Jonathan Hughes considers the nature of envir interpreting the latter as a recognition of human dependence on nature. Central to the book s argument is an interpretation of the development of the different productive forces which takes account of the development of th explanatory roles that this concept plays within Marx s theory. Turning finally to Marx s vision of a society founded on the communist principle to each according to his needs , the author concludes that the underlying not expansion of productive output.

The Latin language has been the one constant in the cultural history of the West for more than two millennia. It has been the foundation of our faith, and our knowledge of how the world functions. Indeed, the language has enduring than its empire in Rome, its use echoing on in the law codes of half the world, in the terminologies of modern science, and until forty years ago, in the liturgy of the Catholic Church. It is the unseen substance Nicholas Ostler shows how and why (against the odds, through conquest from within and without) Latin survived and thrived even as its creators and other languages failed. Originally the dialect of Rome and its surrounds, L and then of Western Europe and North Africa. Its cultural creep toward Greek in the East led it to copy and then ally with it in an unprecedented, but invincible combination: Greek theory and Roman practice, delivered thro the alliance, and became vital to Latin's survival when the empire collapsed. Spoken Latin re-emerged as a host of new languages, from Portuguese and Spanish in the west to Romanian in the east. But a knowledge of Latin li in the Americas. E pluribus unum. Illuminating the extravaganza of its past, Nicholas Ostler makes clear that, in a thousand echoes, Latin lives on, ad infinitum.

### ASUS K61IC User's Manual (Slovenski) v.SL4585 download

All equipment facilities installed on ASUS K61IC are listed below. In order to facilitate the search for the necessary driver, choose one of the Search methods: either by Device Name (by clicking on a particular item, i.e.

Summary PostGIS in Action, Second Edition teaches readers of all levels to write spatial queries that solve real-world problems. It first gives you a background in vector-, raster-, and topology-based GIS and then quickly series, PostgreSQL 9.1, 9.2, and 9.3 features, and shows you how to integrate with other GIS tools. Purchase of the print book includes a free eBook in PDF, Kindle, and ePub formats from Manning Publications. About the Boo spatial database extender for PostgreSQL, every bit as good as proprietary software. With it, you can easily create location-aware queries in just a few lines of SQL code and build the back end for a mapping, raster analys solve real-world geodata problems. It first gives you a background in vector-, raster-, and topology-based GIS and then quickly moves into analyzing, viewing, and mapping data. You'll learn how to optimize queries for maxi applications. You'll also learn how to apply your existing GIS knowledge to PostGIS and integrate with other GIS tools. Familiarity with relational database and GIS concepts is helpful but not required. What's Inside An in functions, and queries Applying PostGIS to real-world problems Extending PostGIS to web and desktop applications Updated for PostGIS 2.x and PostgreSQL 9.x About the Authors. Regina Obe and authors. Regina is a member of t Committee. Table of Contents PART 1 INTRODUCTION TO POSTGIS What is a spatial database? Spatial database? Spatial data types Spatial reference system considerations Raster functions Raster functions PostGIS TIGER geocoder TO WORK Proximity analysis Geometry and geography processing Raster processing Building and using topologies Organizing spatial data Query performance tuning PART 3 USING POSTGIS WITH OTHER TOOLS Extending PostGIS with pgR

Reveals how dyslexia can be related to high levels of intelligence, and offers a plan that anyone with dyslexia can use to conquer the common disability

Virginia Hill, Australia's microwave cooking expert, shows how to get great meals in minutes from your microwave. Super practical 'how-to' instructions help you master the techniques with ease. Then just six ingredients pe Page  $1/2$ 

# spare!

Grad student Melanie Prescott's life takes an interesting turn when she finds herself targeted by a madman, joining forces with a handsome stranger to follow a trail of clues that she must solve if she is survive. By the a

What is pgRouting? It's a PostgreSQL extension for developing network routing applications and doing graph analysis. This book will give you all the tools and information you need to get started with pgRouting, as well as

A guidebook to seducing, satisfying, and loving the only man you'll ever need In an act of generosity, Adrian Colesberry has written an exquisitely detailed guidebook to ensure that every reader knows precisely how to plea Love to Adrian Colesberry is a sexual memoir disguised as a manual on Colesberry's pet peeves, favorite positions, and surefire ways to turn on your man (aka Adrian Colesberry). Recounting dozens of annoying peccadilloes a corners to ensure that no stage of the court-and-conquer process is overlooked. Beginning with how to attract Colesberry, he later progresses to foreplay and finally the full monty, revealing his own erratic, often uneroti inflicted by his domineering ex-wife, Colesberry muses on bondage, three-ways, toys, bi-curiosity, and other kinks. A pitch-perfect parody that spares no detail, How to Make Love to Adrian Colesberry is a hilarious and fil

Copyright code : c77d6e946f5699a4b1a854f9e0fbb60c